# Package 'CPC'

# April 8, 2024

<span id="page-0-0"></span>Title Implementation of Cluster-Polarization Coefficient

Version 2.6.0

Description Implements cluster-polarization coefficient for measuring distributional polarization in single or multiple dimensions, as well as associated functions. Contains support for hierarchical clustering, k-means, partitioning around medoids, density-based spatial clustering with noise, and manually imposed cluster membership. Mehlhaff (forthcoming) [<doi:10.1017/S0003055423001041>](https://doi.org/10.1017/S0003055423001041).

License CC0

Encoding UTF-8

RoxygenNote 7.2.0

URL <https://imehlhaff.net/CPC/>

BugReports <https://github.com/imehlhaff/CPC/issues>

Imports stats, cluster, dbscan, Rfast

NeedsCompilation no

Author Isaac Mehlhaff [aut, cre, cph] (<<https://orcid.org/0000-0001-5776-005X>>)

Maintainer Isaac Mehlhaff <isaac.mehlhaff@gmail.com>

Repository CRAN

Date/Publication 2024-04-08 16:20:06 UTC

# R topics documented:

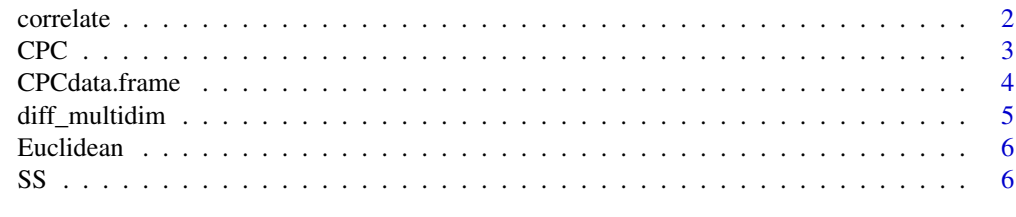

**Index** [8](#page-7-0) **8** 

<span id="page-1-0"></span>

#### Description

Calculates correlation coefficient between two variables and returns a list containing the correlation estimate, its standard error, the p-value of a null-hypothesis significance test, and the number of observations used.

#### Usage

correlate(x, y, ...)

#### Arguments

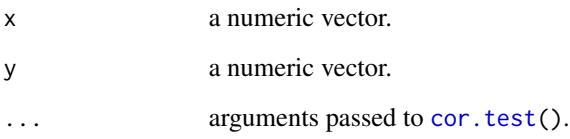

# Details

Additional arguments to alter the type of null hypothesis significance test, the method used to calculate the correlation coefficient, the confidence level, or other options should be passed to correlate() and will be inherited by [cor.test\(](#page-0-0)). Note that unlike [cor.test\(](#page-0-0)), both arguments x and y are required.

#### Value

Returns a list with elements containing the correlation coefficient estimate, its associated standard error, the p-value of a null-hypothesis significance test, and the number of observations used, all as numeric vectors of length 1.

# Examples

```
data \le matrix(c(rnorm(50, 0, 1), rnorm(50, 5, 1)), ncol = 2, byrow = TRUE)
correlate(data[, 1], data[, 2])
```
# <span id="page-2-1"></span><span id="page-2-0"></span>Description

Implements clustering algorithms and calculates cluster-polarization coefficient. Contains support for hierarchical clustering, k-means clustering, partitioning around medoids, density-based spatial clustering with noise, and manual assignment of cluster membership.

# Usage

```
CPC(
  data,
  type,
  k = NULL,epsilon = NULL,
 model = FALSE,
  adjust = FALSE,cols = NULL,
  clusters = NULL,
  ...
)
```
# Arguments

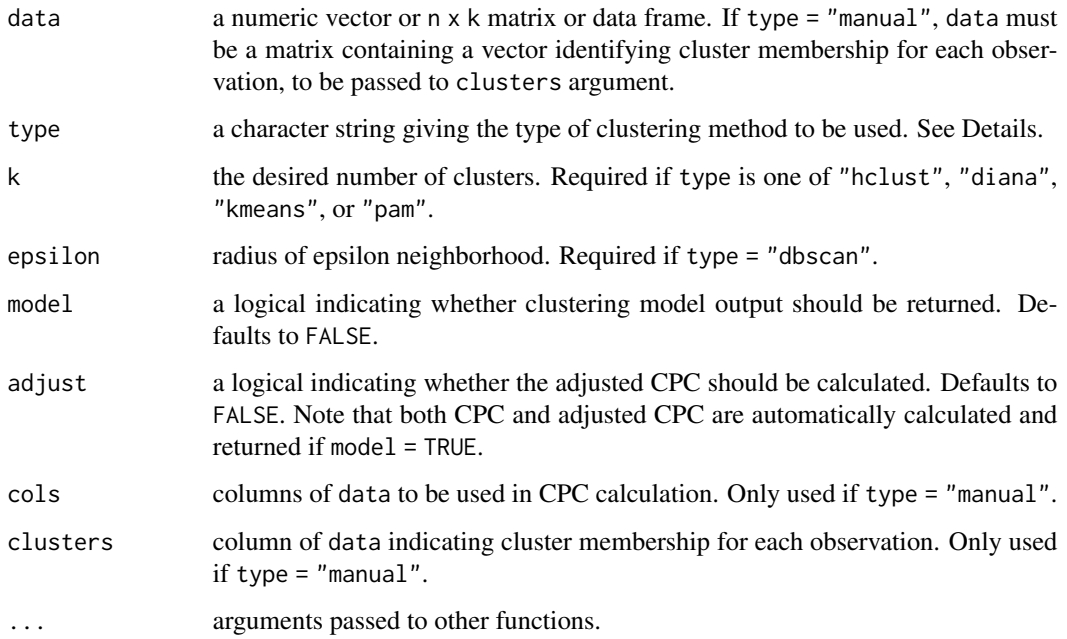

# Details

type must take one of six values:

"hclust": agglomerative hierarchical clustering with [hclust\(](#page-0-0)), "diana": divisive hierarchical clustering with [diana\(](#page-0-0)), "kmeans": k-means clustering with [kmeans\(](#page-0-0)), "pam": k-medoids clustering with [pam\(](#page-0-0)), "dbscan": density-based clustering with [dbscan\(](#page-0-0)), "manual": no clustering is necessary, researcher has specified cluster assignments.

For all clustering methods, additional arguments to fine-tune clustering performance, such as the specific algorithm to be used, should be passed to CPC() and will be inherited by the specified clustering function. In particular, if type = "kmeans", using a large number of random starts is recommended. This can be specified with the nstart argument to [kmeans\(](#page-0-0)), passed directly to  $CPC()$ .

If type = "manual", data must contain a vector identifying cluster membership for each observation, and cols and clusters must be defined.

# Value

If model = TRUE, CPC() returns a list with components containing output from the specified clustering function, all sums of squares, the CPC, the adjusted CPC, and associated standard errors. If model = FALSE, CPC() returns a numeric vector of length 1 giving the CPC (if adjust = FALSE) or adjusted CPC (if adjust = TRUE).

#### Examples

```
data \le matrix(c(rnorm(50, 0, 1), rnorm(50, 5, 1)), ncol = 2, byrow = TRUE)
clusters \leq matrix(c(rep(1, 25), rep(2, 25)), ncol = 1)
data <- cbind(data, clusters)
```
 $CPC(data[, c(1:2)],$  "kmeans",  $k = 2)$ CPC(data, "manual", cols = 1:2, clusters = 3)

CPCdata.frame *Data Manipulation for CPC Calculation*

#### Description

Converts numeric matrix to data frame with necessary format for "manual" [CPC\(](#page-2-1)) calculation.

#### Usage

CPCdata.frame(data, cols, clusters)

<span id="page-3-0"></span>

# <span id="page-4-0"></span>diff\_multidim 5

# Arguments

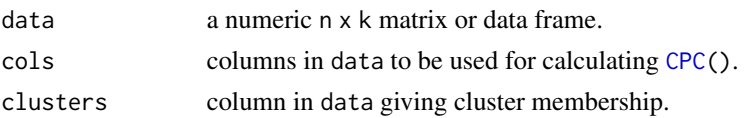

# Value

Returns a data frame with dimensions identical to those of data.

# Examples

```
data \leq matrix(c(rnorm(50, 0, 1), rnorm(50, 5, 1)), ncol = 2, byrow = TRUE)
clusters \leq matrix(c(rep(1, 25), rep(2, 25)), ncol = 1)
data <- cbind(data, clusters)
CPCdata.frame(data, 1:2, 3)
```
diff\_multidim *Multidimensional Difference-in-Means*

## Description

Calculates average Euclidean distance between means in arbitrary dimensions.

# Usage

```
diff_multidim(data, cols, clusters)
```
# Arguments

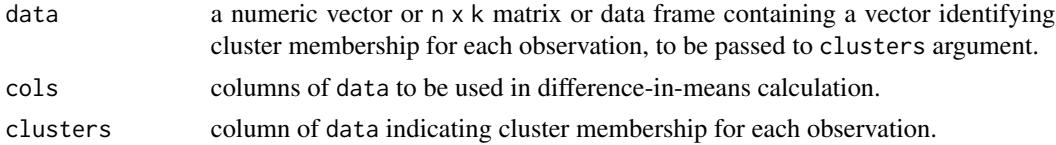

# Value

Returns a numeric vector of length 1.

## Examples

```
data \leq matrix(c(rnorm(50, 0, 1), rnorm(50, 5, 1)), ncol = 2, byrow = TRUE)
clusters \leq matrix(c(rep(1, 25), rep(2, 25)), ncol = 1)
data <- cbind(data, clusters)
diff_multidim(data, 1:2, 3)
```
<span id="page-5-0"></span>

# Description

Calculates two-dimensional Euclidean distance between all points and dimension means.

# Usage

Euclidean(data)

# Arguments

data an n x 2 matrix or data frame.

# Value

Returns a numeric vector of length 1.

# Examples

```
data \leq matrix(c(rnorm(50, 0, 1), rnorm(50, 5, 1)), ncol = 2, byrow = TRUE)
```
Euclidean(data)

SS *Sum-of-Squares Calculation*

# Description

Calculates sums of squares for uni- or multi-dimensional numeric data using the distance matrix.

# Usage

 $SS(data, \ldots)$ 

# Arguments

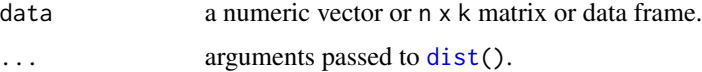

# Value

Returns a numeric vector of length 1.

# Examples

data  $\leq$  matrix(c(rnorm(50, 0, 1), rnorm(50, 5, 1)), ncol = 2, byrow = TRUE) SS(data)

# <span id="page-7-0"></span>Index

cor.test, *[2](#page-1-0)* correlate, [2](#page-1-0) CPC, [3,](#page-2-0) *[4,](#page-3-0) [5](#page-4-0)* CPCdata.frame, [4](#page-3-0) dbscan, *[4](#page-3-0)* diana, *[4](#page-3-0)* diff\_multidim, [5](#page-4-0) dist, *[6](#page-5-0)* Euclidean, [6](#page-5-0) hclust, *[4](#page-3-0)* kmeans, *[4](#page-3-0)* pam, *[4](#page-3-0)*

SS, [6](#page-5-0)